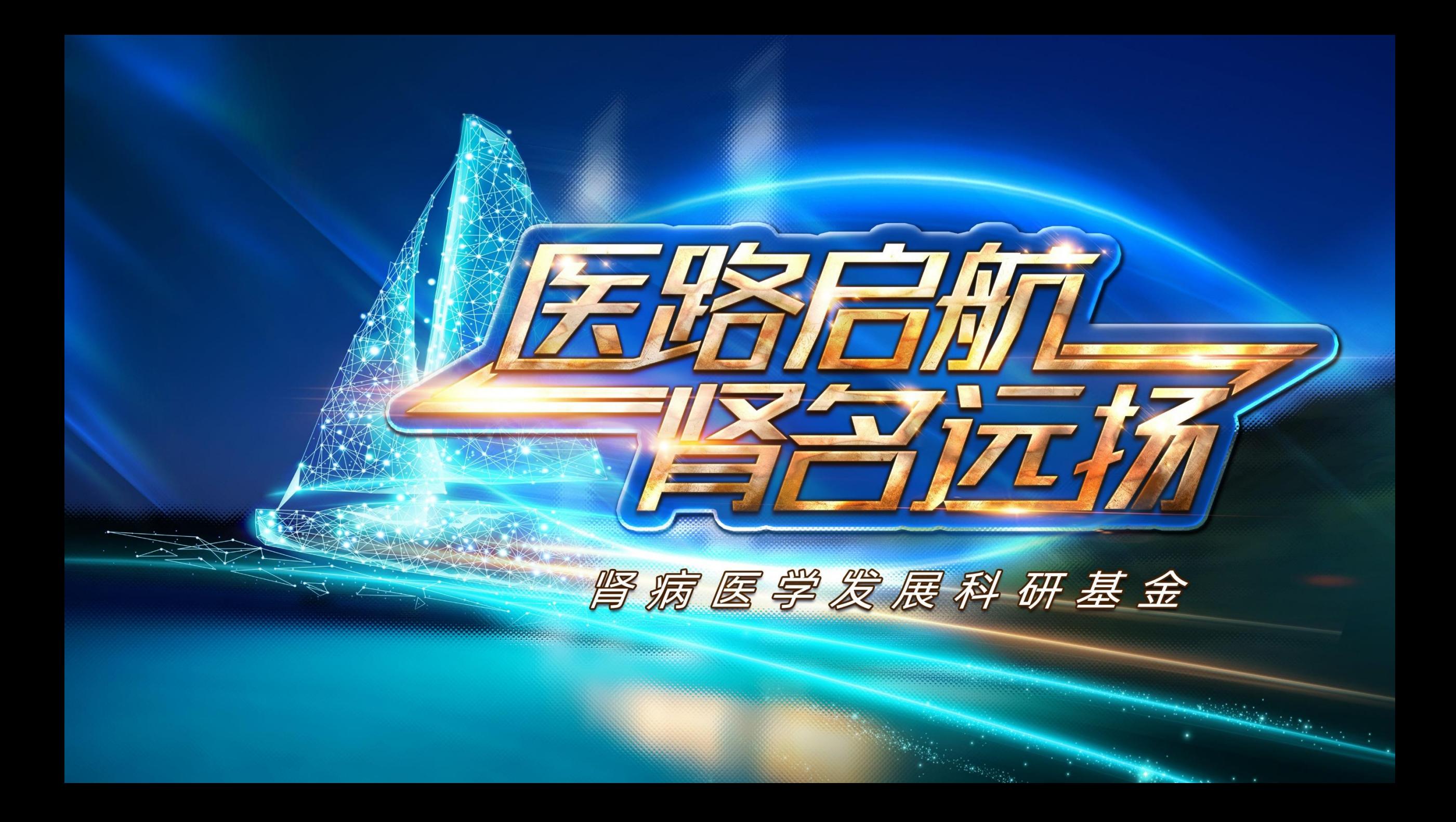

# **医路启航·肾名远扬肾病医学发展科研基金 申请人端操作流程**

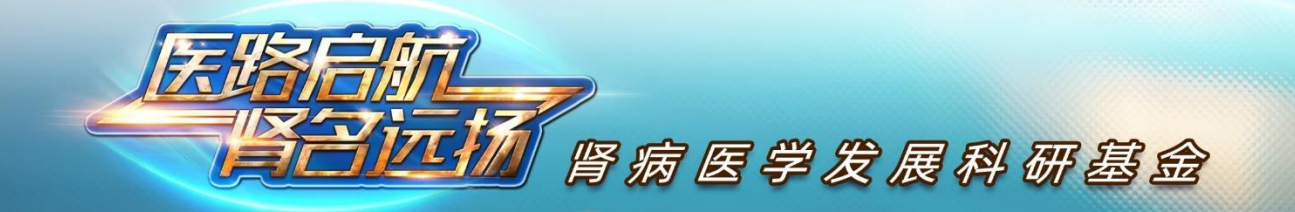

### **Step1:注册、登录并收藏网址 (https://ylqh.ewitkey.cn)**

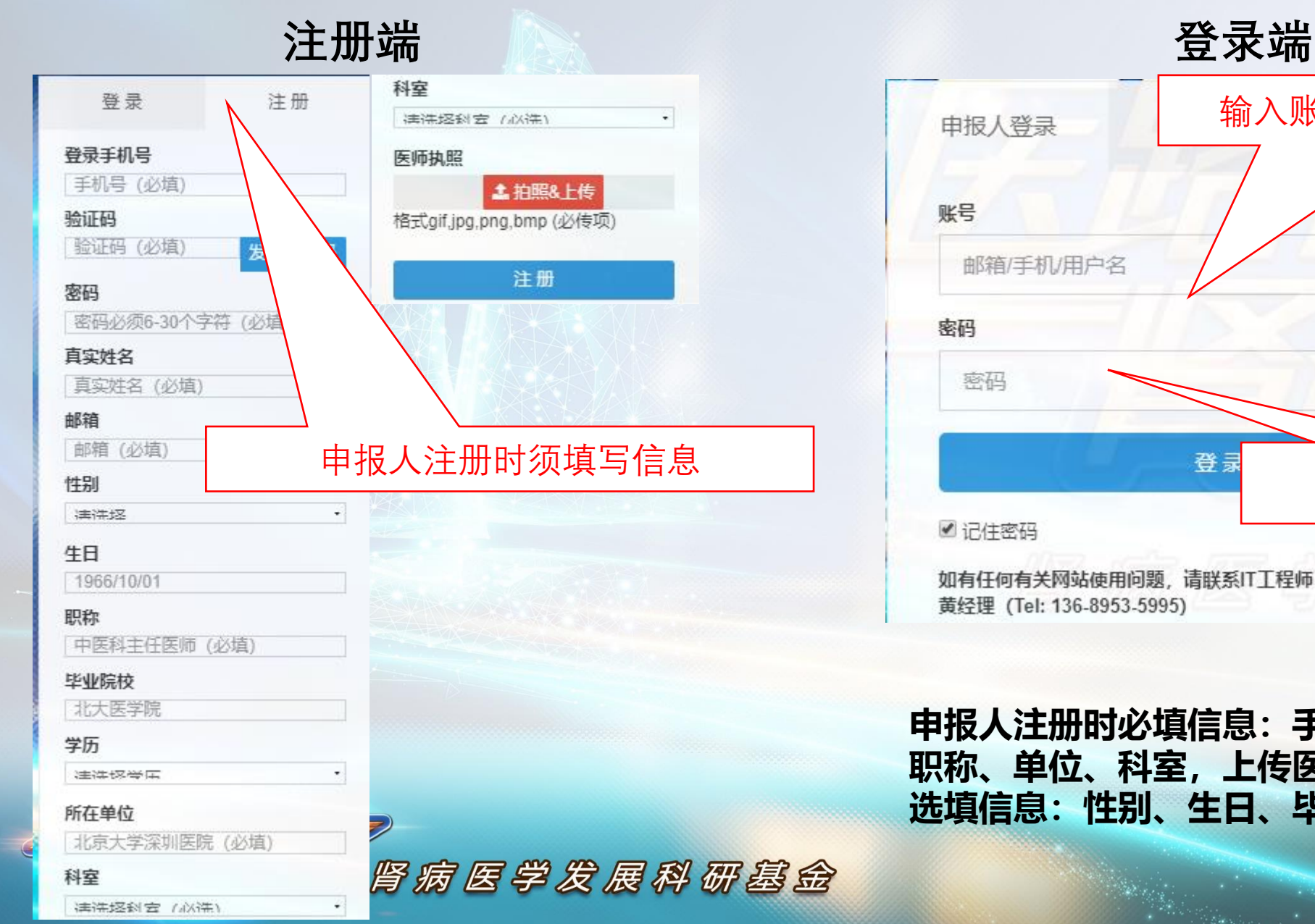

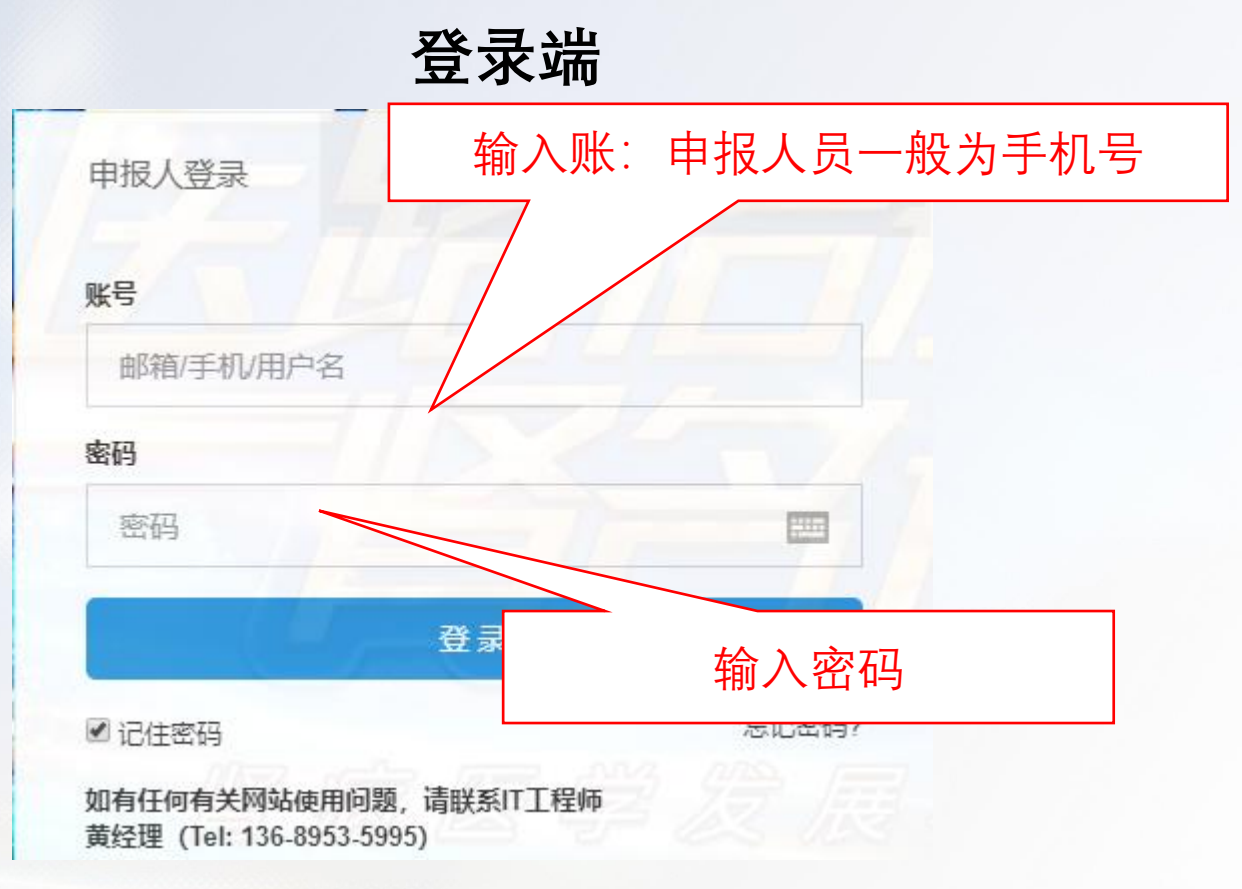

**申报人注册时必填信息:手机号、真实姓名、邮箱、 职称、单位、科室,上传医师执照 选填信息:性别、生日、毕业院校、学历** 

### **Step2:下载基金标书模板、标书撰写完成后上传word版标书**

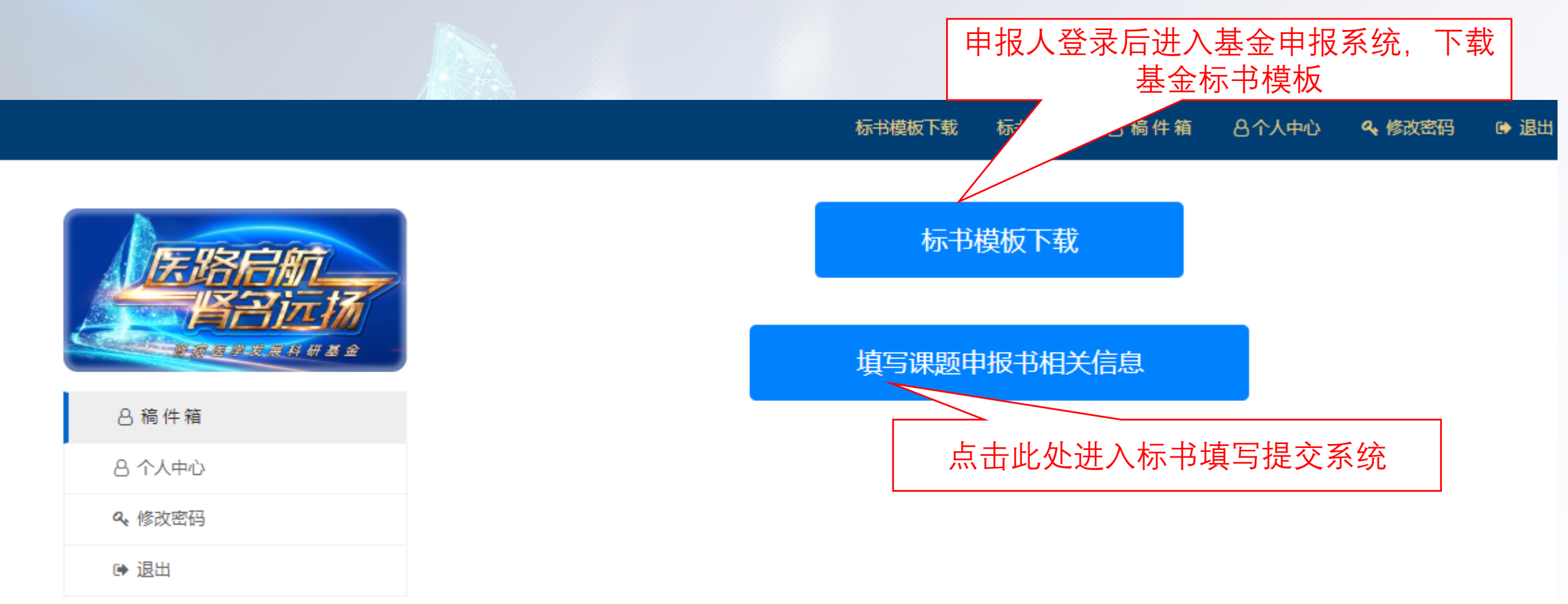

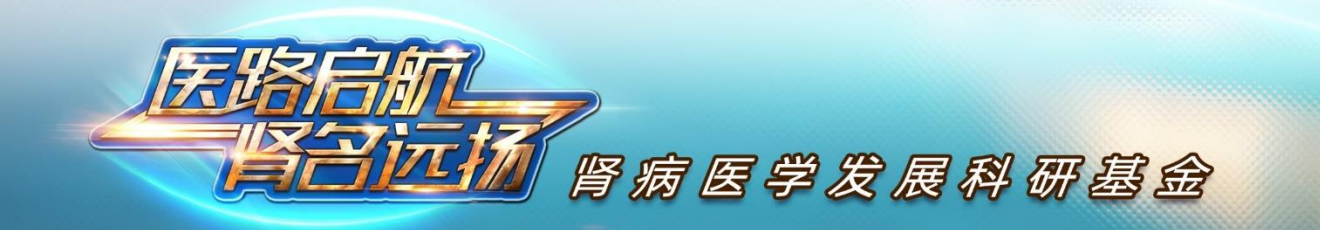

#### **Step3:标书上传、修改**

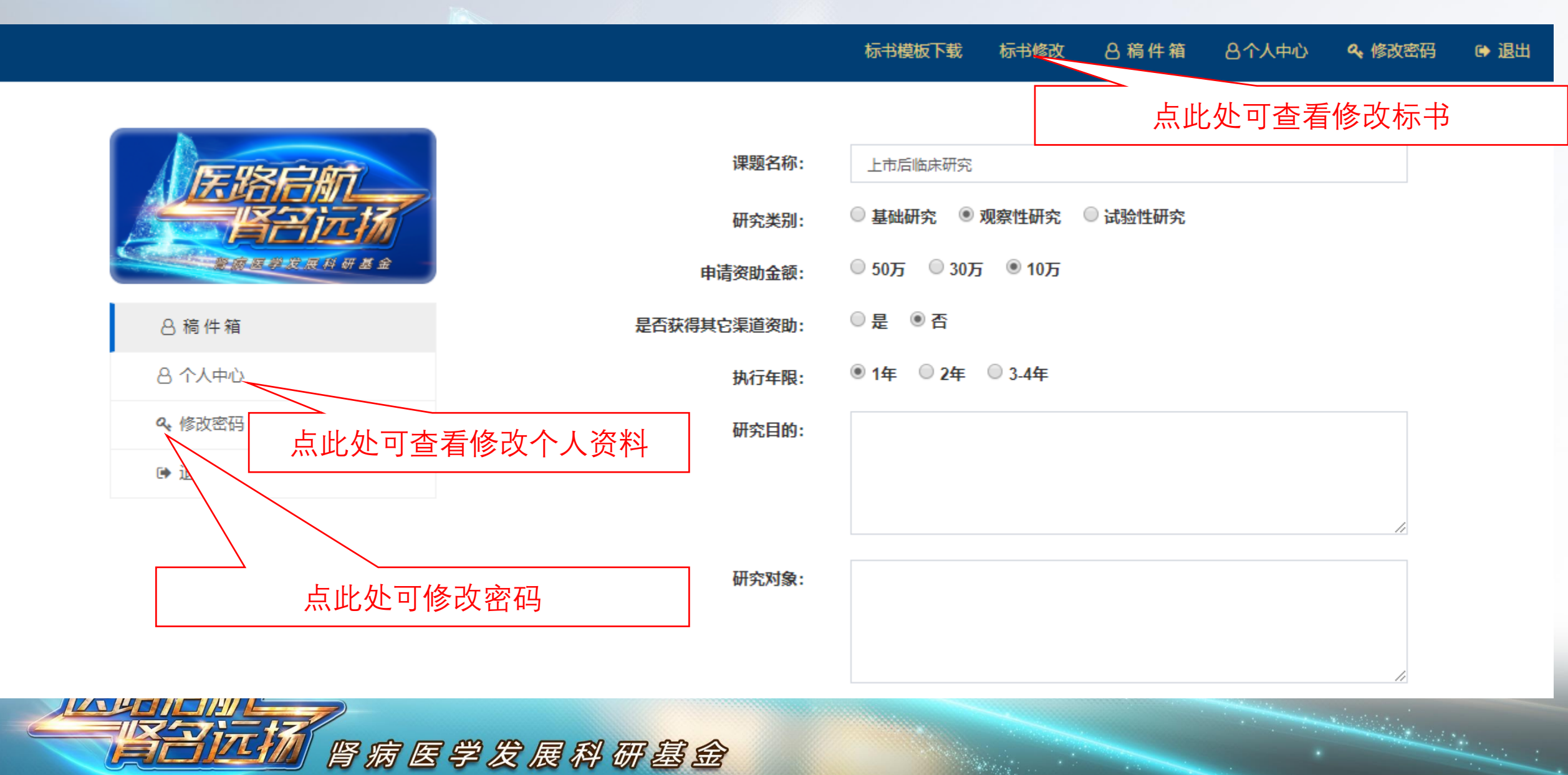

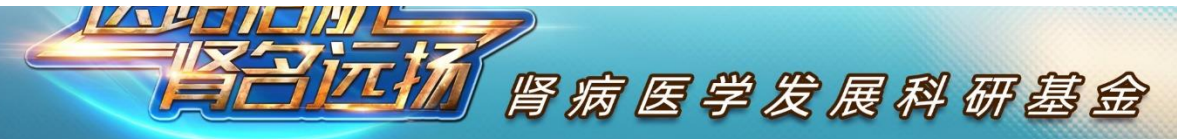

## **Step3:标书上传、修改**

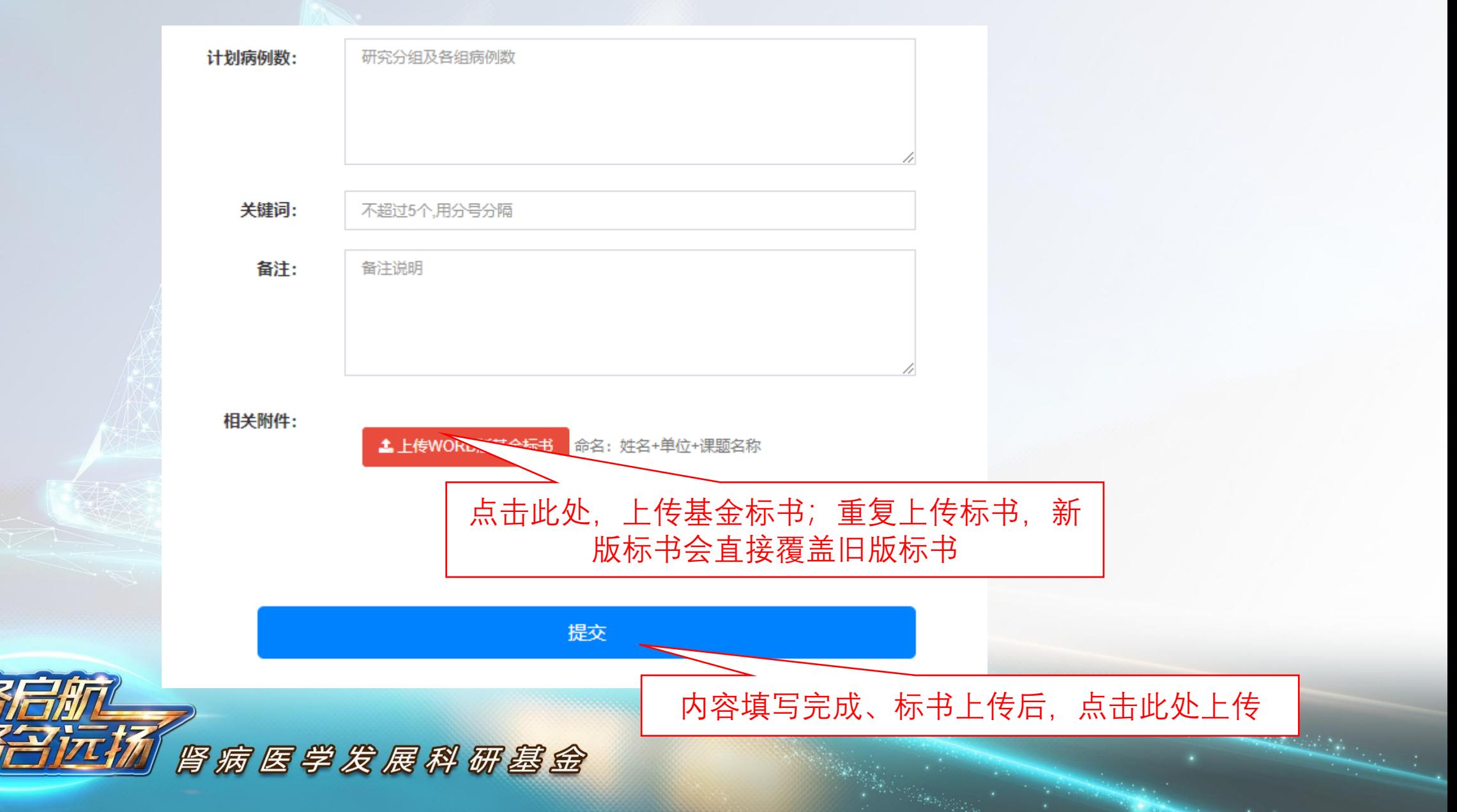

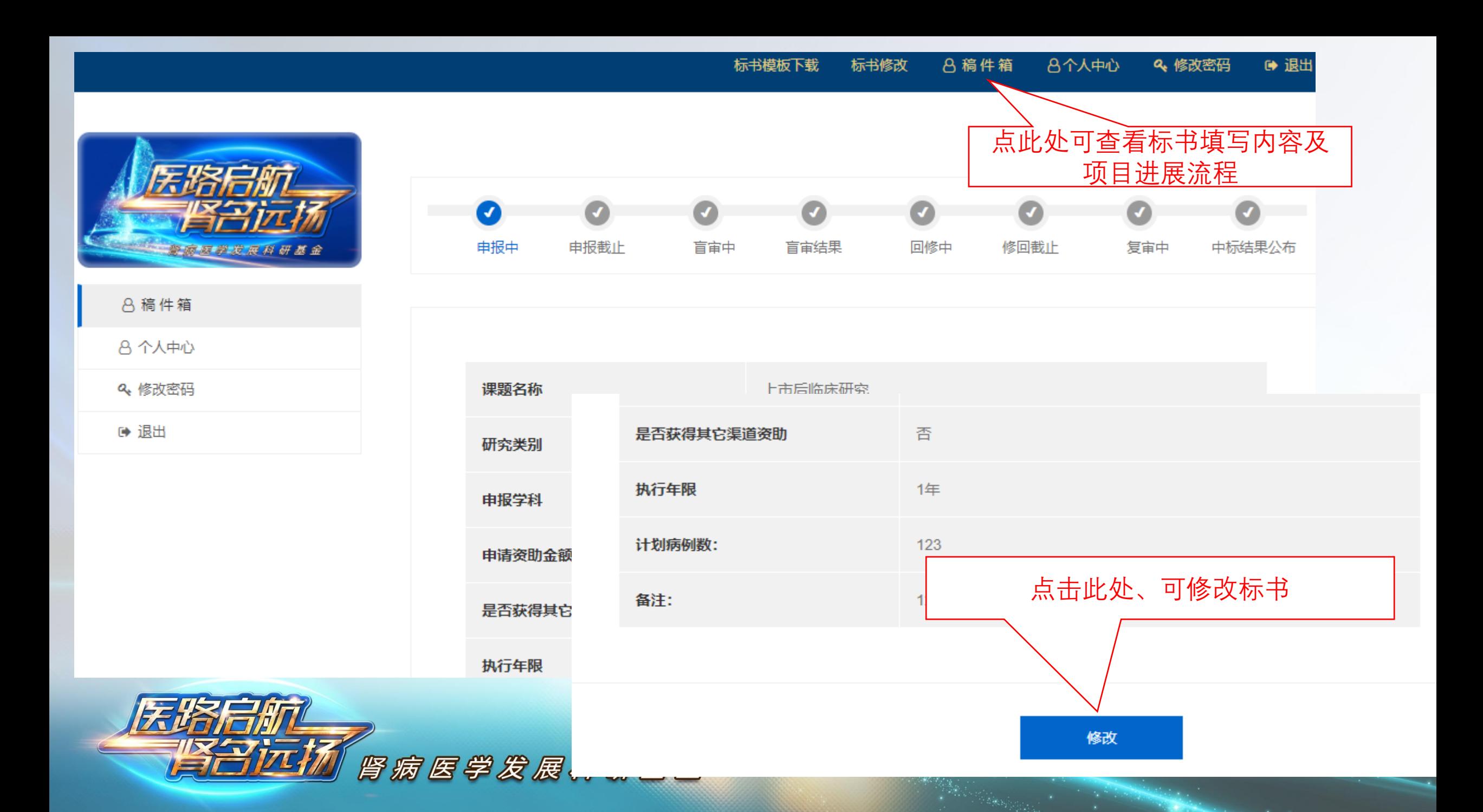

# 谢谢!

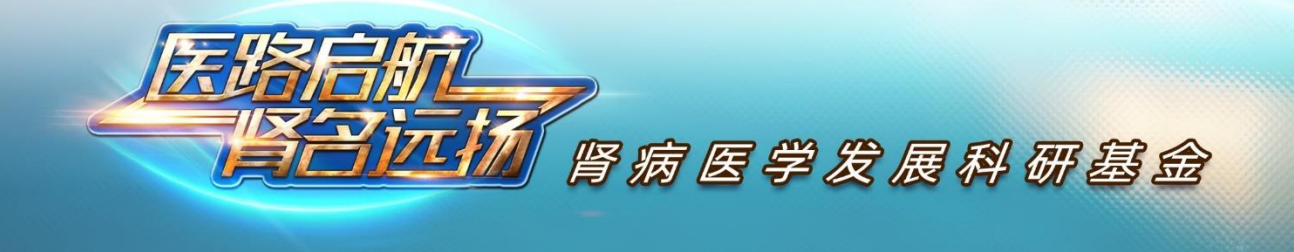